```
IMAP example
```
Following example works for hotmail and gmail accounts as well. For gmail you need to allow Less Secure App Access here: <https://myaccount.google.com/lesssecureapps>

```
execute ibeblock
as
begin
   imapSess = ibec_imap_OpenSession('Host=imap.1und1.de; Port=993;
                                     User=user@email.de; Password=pwd;
                                     UseTLS; UseSSL; UID');
 try
 Res = ibec = \text{imap} \text{Connect}(\text{images});
   if (Res) then
   begin
    sFolders = ibecimap List(imapSess, '');
    Res = ibec imap SelectFolder(imapSess, 'INBOX');
     arrMess = ibec_imap_SearchMessage(imapSess, 'UNSEEN');
    i=1;
     while(i<100) do
     begin
        sMess = ibec imap FetchMessage(imapSess, i);
        ibec ForceDirectories('D:\mails2\'||i||'\');
         ibec_SaveToFile('D:\mails2\'||i||'\mail.eml',sMess,__stfOverwrite);
         ibec_Progress(i);
        eml = ibec_LoadFromFile('D:\mails2\'||i||'\mail.eml');
        minemess = ibec mime CreateMessage(eml);
         try
          iCount = ibec mime GetAttachmentCount(mimeMess);
          while (iCount > 0) do
           begin
            sFIle = ibec mime GetAttachmentFileName(mimeMess, iCount-1);
            sData = ibec mime GetAttachmentData(mimeMess, iCount-1);
ibec_SaveToFile('D:\mails2\'||i||'\'||sFIle,sData,__stfOverwrite);
             iCount=iCount-1;
           end
         finally
           ibec_mime_FreeMessage(mimeMess);
         end
      i=i+1;
      end
    end
 finally
   ibec imap CloseSession(imapSess);
 end
end
```
Last update: 2023/07/06 06-ibexpert-ibeblock-examples:imap-example http://ibexpert.com/docu/doku.php?id=06-ibexpert-ibeblock-examples:imap-example 17:30

From: <http://ibexpert.com/docu/> - **IBExpert**

Permanent link: **<http://ibexpert.com/docu/doku.php?id=06-ibexpert-ibeblock-examples:imap-example>**

Last update: **2023/07/06 17:30**

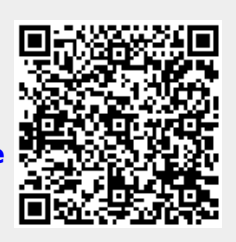